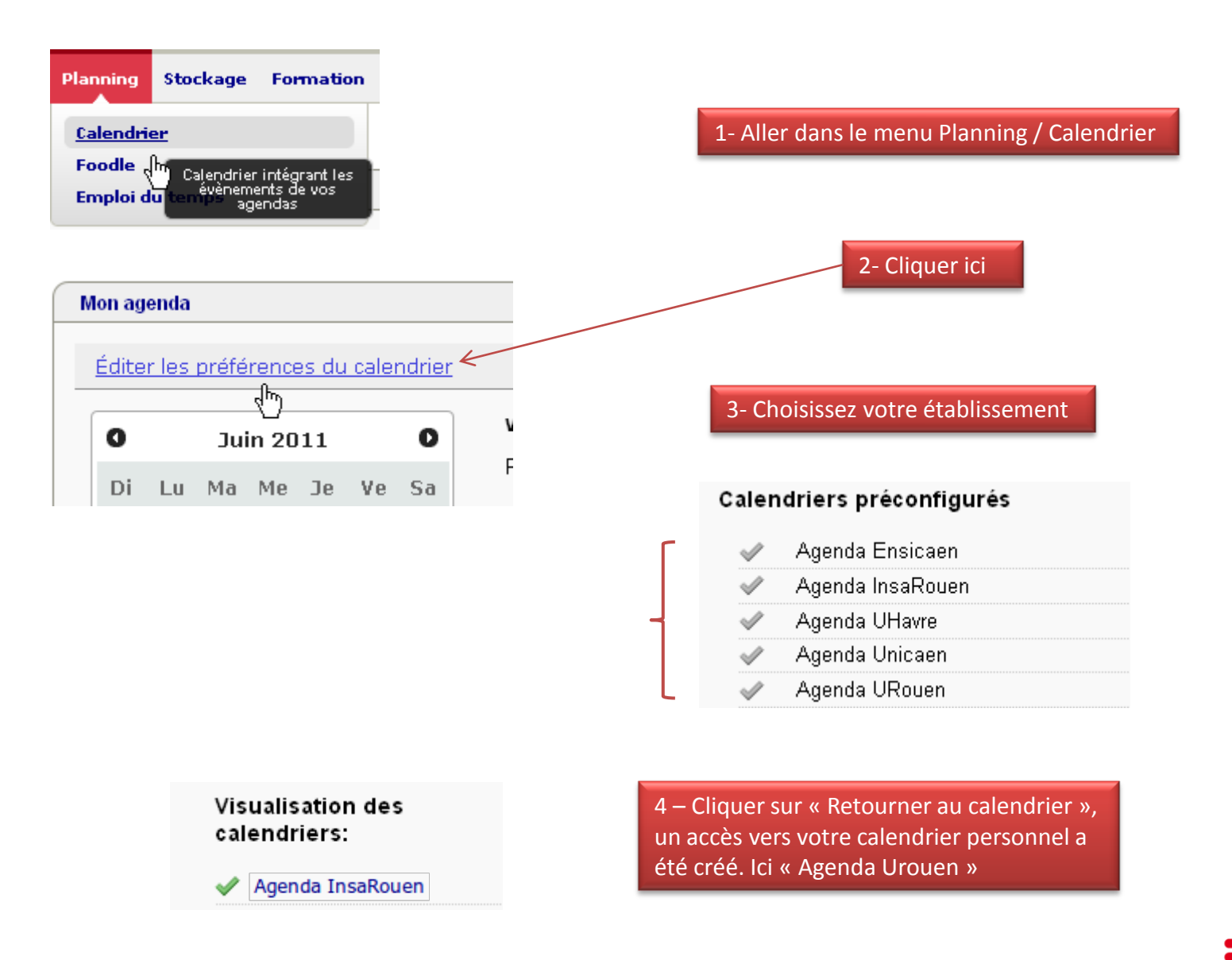

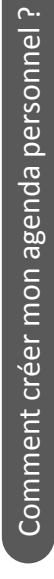

1

**UNR** RESEAU UNIVERSITAIRE

## Visualisation des calendriers:

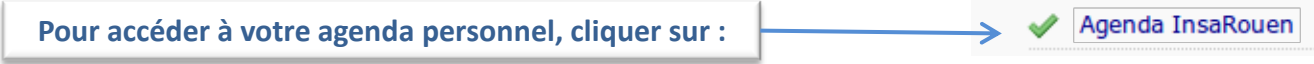

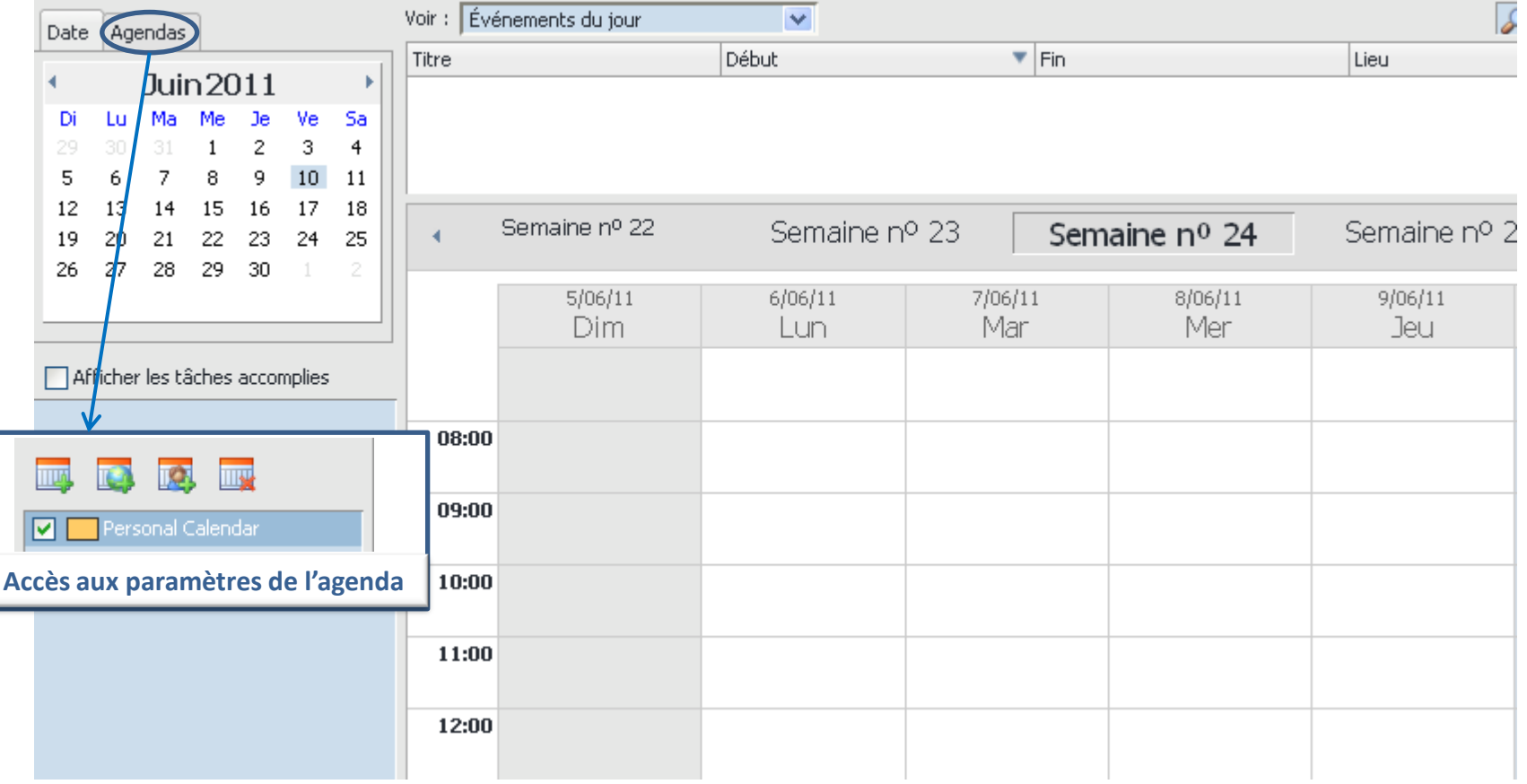

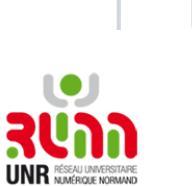

2